# Общие настройки BioSmart 4

Вкладка Общие предназначена для просмотра и настройки основных параметров контроллера.

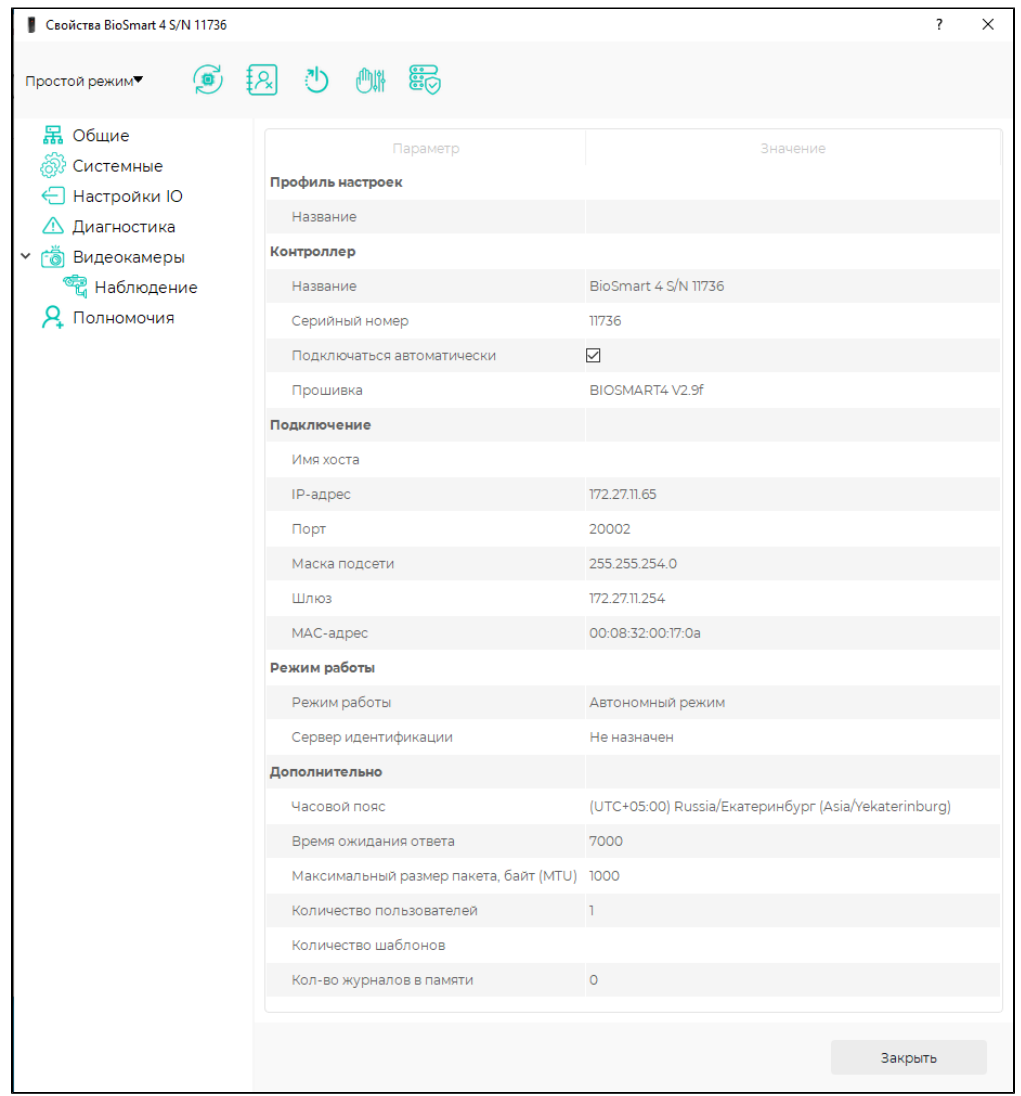

#### Раздел Профиль настроек:

Название – выбор профиля настроек контроллера.

## Раздел Контроллер:

- Название название контроллера в ПО Biosmart-Studio v6.
- Серийный номер короткий серийный номер контроллера. Заполняется автоматически, не редактируется.
- Подключаться автоматически флаг, при установке которого сервер BioSmart будет автоматически подключаться к контроллеру в случае возобновления связи с контроллером.
- Прошивка версия встроенного ПО контроллера. Заполняется автоматически, не редактируется.

## Раздел Подключение:

Имя хоста, IP-адрес, Порт, Маска подсети, Шлюз, MAC-адрес – сетевые настройки контроллера.

## Раздел Режим работы:

• Режим работы – режим работы контроллера. Доступны два режима: автономный режим и серверная идентификация. В автономном режиме идентификация, хранение биометрических шаблонов, кодов RFID-карт и журнала событий осуществляется на контроллере с непрерывным обменом этими данными с ПО Biosmart-Studio v6. Список сотрудников, которым назначен доступ с помощью контроллера, задается в ПО Biosmart-Studio v6.

В режиме серверной идентификации для идентификации, хранения биометрических шаблонов, кодов RFID-карт и журнала событий используется внешний сервер биометрической идентификации (СИ BioSmart).

• Сервер идентификации - сетевой адрес внешнего сервера при работе контроллера в режиме серверная идентификация.

#### Раздел Дополнительно:

- Часовой пояс часовой пояс, в соответствии с которым будет установлено время на контроллере.
- Время ожидания ответа интервал времени, в течение которого сервер BioSmart ожидает ответ от контроллера. Если по истечении указанного интервала ответ не получен, то связь с контроллером считается разорванной.
- Максимальный размер пакета, байт (МТU) максимальный размер пакета, передаваемый контроллером без фрагментации. Настройка необходима только в сетях, где есть маршрутизаторы, не поддерживающие фрагментацию пакетов.
- Количество пользователей количество сотрудников, которым назначен доступ с помощью контроллера. Заполняется автоматически, не редактируется.
- Количество шаблонов количество биометрических шаблонов в памяти контроллера. Заполняется автоматически, не редактируется.
- Кол-во журналов в памяти количество событий в памяти контроллера, которые ещё не отправлены на сервер. Заполняется автоматически, не редактируется.